# **Configuring Jenkins with Github**

**OW** 

## Prerequisites

### • **Prerequisites**

- You must have a Github account and a repository on which we can test Jenkins.
- You must have a configured Jenkins Server. If you do not have, go and first [set-up Jenkins Server.](https://blog.mehla.in/step-by-step-guide-to-install-jenkins-on-ubuntu-16-04-fba5f32ed402)

#### בוונכו מוו ונכווו וומוווכ

gitproj

» Required field

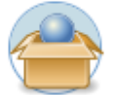

#### Freestyle project

This is the central feature of Jenkins. Jenkins will build your project, combining any SCM with any build system, and this can be even used for something other than software build.

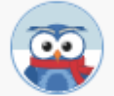

#### Maven project

Build a maven project. Jenkins takes advantage of your POM files and drastically reduces the configuration.

### Pipeline

OK

Orchestrates long-running activities that can span multiple build agents. Suitable for building pipelines (formerly known as workflows) and/or organizing complex activities that do not easily fit in free-style job type.

#### Multi-configuration project

for projects that need a large number of different configurations, such as testing on multiple environments, platform-specific builds,

### Add scm

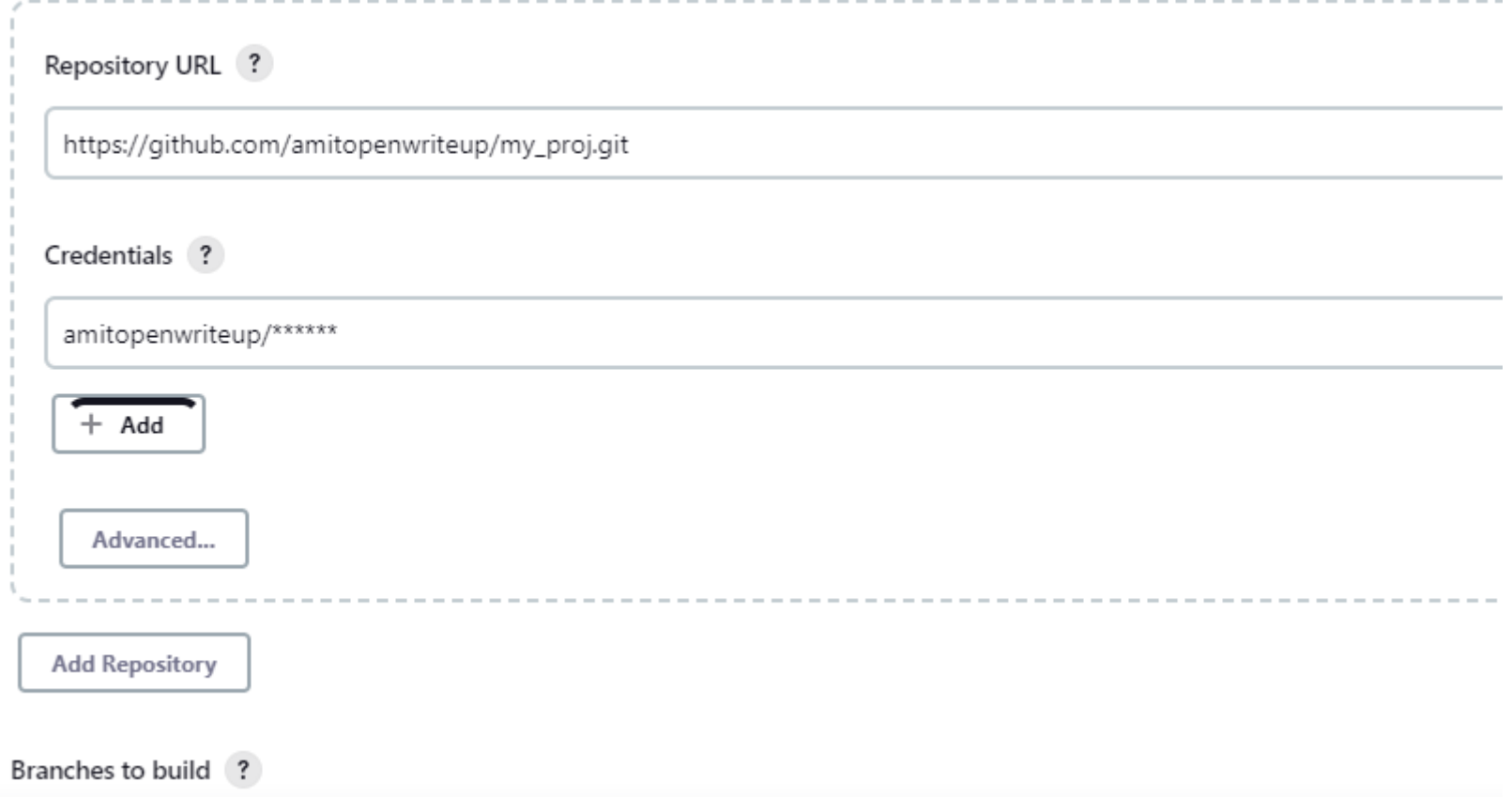

### **Build Triggers**

 $\bullet$ 

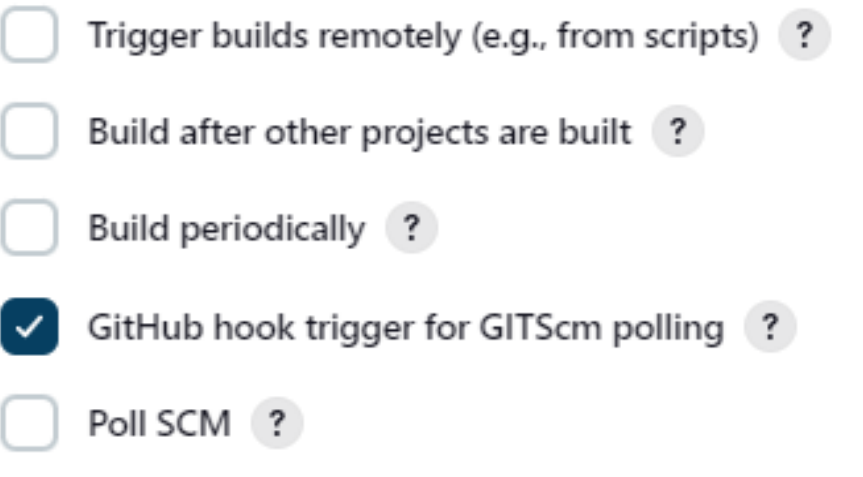

### **Connecting your github repository with jenkins**

- First, we have to setup out Github repository so that whenever we make a commit in any branch of this repository, a web hook will be triggered and tell our Jenkins server that its time to start a build.
	- Open you Github repository and click on Settings Tab.
	- Then click on Integrations & Services and click Add Service. Here start typing jenkins and install Jenkins plugin for Github.

### Github add webhook

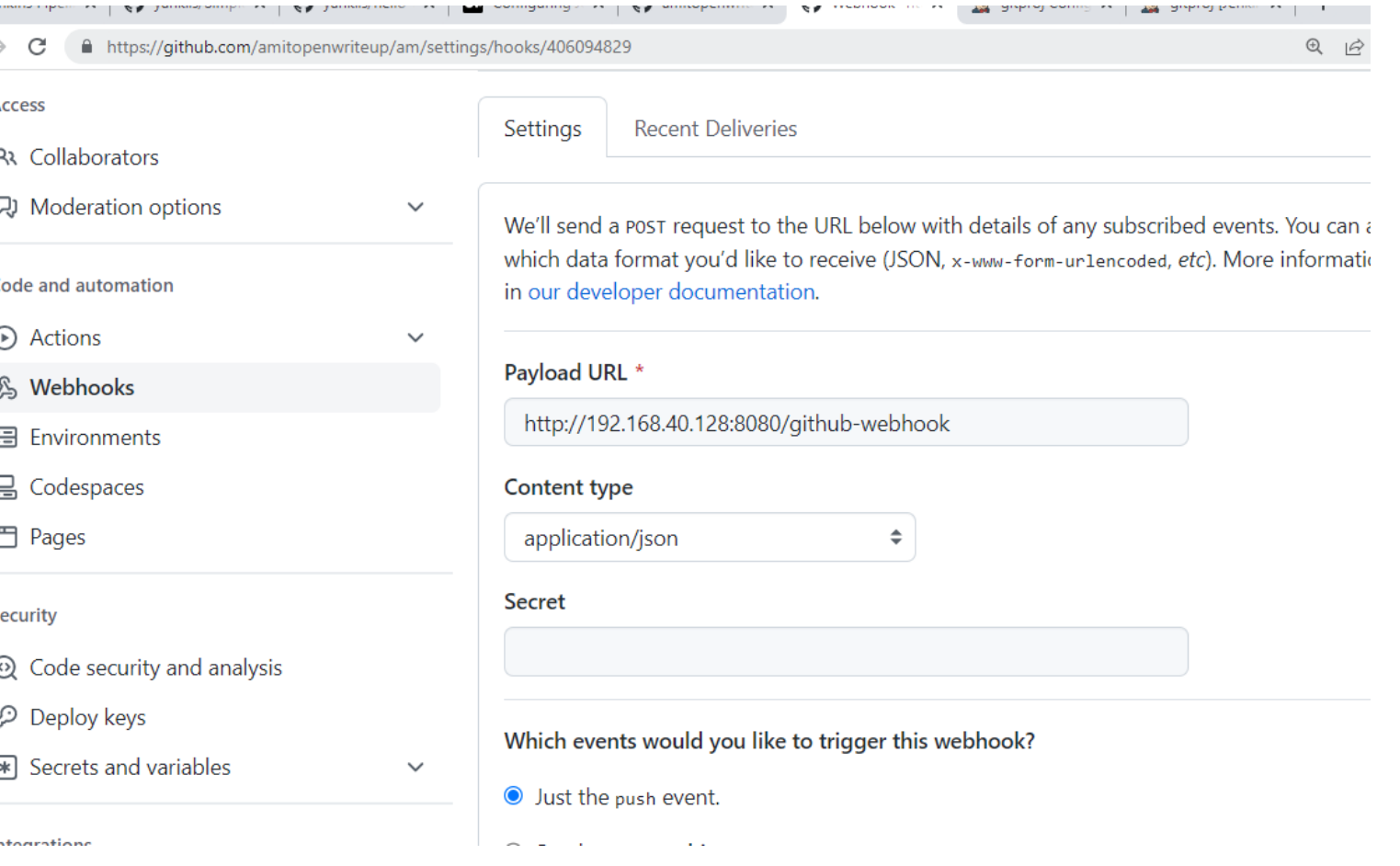

Step 3: In the 'Payload URL' field, paste your Jenkins environment URL. At the end of this URL add /github-webhook/. In the 'Content type' select: 'application/json' and leave the 'Secret' field empty.

 $\bullet$ 

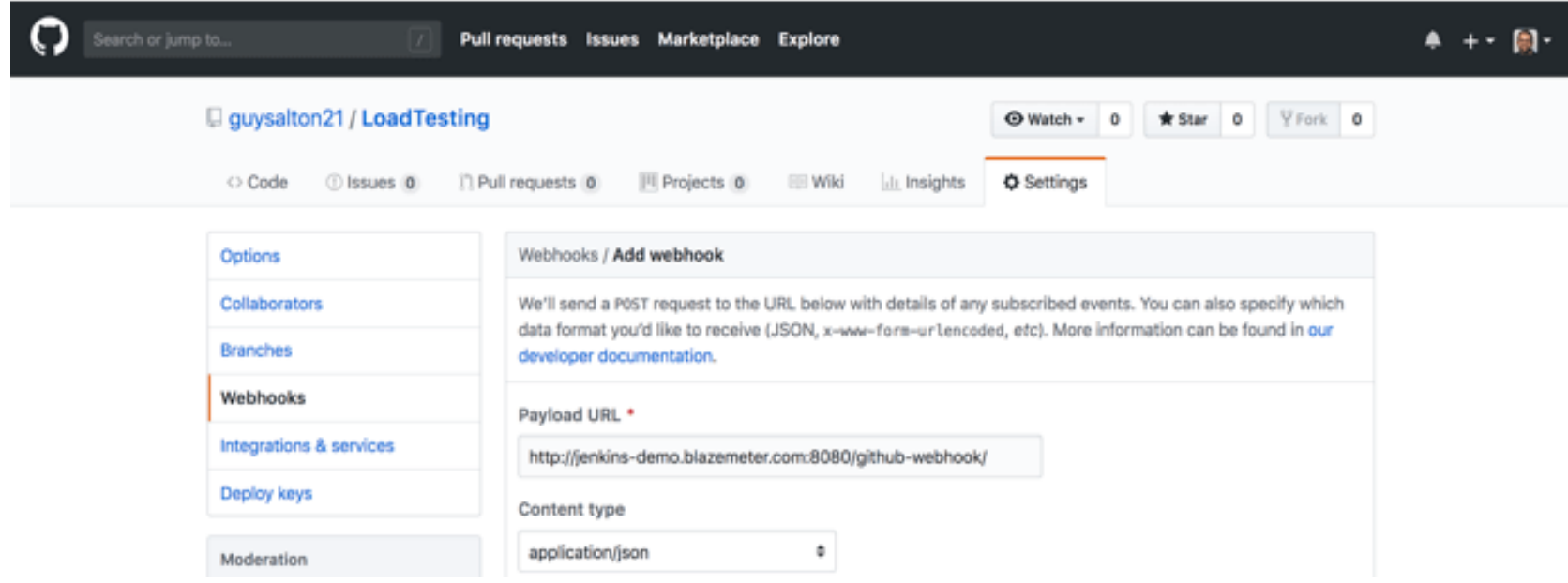

## Trigger

#### Comein type

application/json

 $\Rightarrow$ 

### Secret

### Which events would you like to trigger this webhook?

O Just the push event.

 $\circ$  Send me everything.

 $\bigcirc$  Let me select individual events.